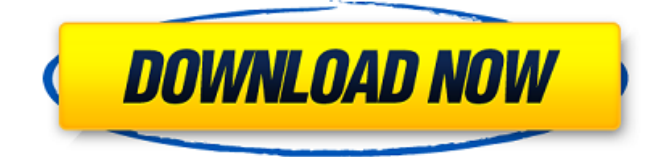

### **AutoCAD Crack + Free Registration Code Free PC/Windows**

It was originally used by architects, engineers, drafters, and other professionals for various purposes including, but not limited to, 2D & 3D modeling, data acquisition and drafting, document imaging and publication, and animation. In addition to these professional applications, AutoCAD is used for a wide range of personal, home and hobbyist applications. In October 2018, in the 10 years since its introduction, AutoCAD has been used more than 600 million times and has sold more than 3.5 million licenses worldwide. History AutoCAD was originally developed by Corel to compete against AutoLisp by Infosoft. Corel then licensed AutoCAD to Autodesk in October 1982. Autodesk's initial business focus was to create database products, and to use AutoCAD for adding 2D and 3D capabilities to database applications. A beta version of AutoCAD was released on November 16, 1982, with the first complete version coming out on June 14, 1983. It was originally released for the Apple II, Atari ST and IBM PC. In May 1989, the first major update to AutoCAD was released, and its business focus shifted from database applications to the professional user market. A time-sharing version of AutoCAD was also released for the Mac at this time. AutoCAD for MS-DOS and Macintosh OS were released on October 6, 1989, and May 6, 1990, respectively. The original version for Windows required an upgrade or a full repurchase. Windows 95 with Professional Graphics was released later in 1995, which provided a way to use the software without upgrading from a previous version. AutoCAD 2000 (introduced in June 1995) was the first version to be available for Windows and Mac. Autodesk added a keyword search facility in AutoCAD 2000. Also, the ability to share files over the internet was introduced. The Basic Edition was released for Windows in May 2000. Version R16 (introduced in September 1998) was the first version to support the Microsoft Windows® operating system and to support new languages, like Persian, Hebrew and Korean. AutoCAD R20 (introduced in June 2003) was the first version to support Java applications. AutoCAD 2002 (introduced in July 2003) was the first version to support the Microsoft Windows® 2000 operating system. AutoCAD 2002 also introduced AutoCAD Web Sites, which provided an easy way to share information and collaborate with others.

#### **AutoCAD Crack Free**

Popular CAD files are available from various sources on the internet. On February 14, 2009, AutoCAD Download With Full Crack 2007 introduced support for two industry standard file formats for architectural drawing exchange: DXF and DWG. AutoCAD supports PDF, PostScript and EPS graphics, which are well-suited for viewing architectural designs. AutoCAD 2010 introduced preview of printing, in the LayOut user interface, in addition to the Architectural plans and drawings. It also introduced a new feature called the Driver Window, which allows users to switch between two Windows simultaneously and perform both tasks. AutoCAD 2008 introduced a completely revamped interface that emphasizes navigation and features, in addition to better integration with Word and Excel. AutoCAD 2008 was the first version to support the new industry-standard file formats for architectural drawing exchange: DXF and DWG. AutoCAD 2008 introduced the DXF file format, which allows AutoCAD to import and export drawing information. AutoCAD 2008 introduced a completely revamped interface, which emphasizes navigation and features. AutoCAD 2008 also introduced a new feature called the Driver Window, which allows

users to switch between two windows simultaneously and perform both tasks. The driver window is separate from AutoCAD and is displayed as a pop-up window, which can be resized, placed on the screen and hidden. It has several toolbars to allow users to switch between applications and complete multiple tasks simultaneously. AutoCAD 2008 also introduced the ability to open and save drawings from the Windows Notepad editor as DXF files. AutoCAD 2008 introduced a completely revamped interface, which emphasizes navigation and features. AutoCAD 2D AutoCAD 2D (formerly called AutoCAD LP) was initially released in 1989 by AutoDesk for drafting and design purposes. AutoCAD 2D has several unique features, including: Dynamic Input Editor (DIME) AutoCAD XML as file format (AADX), similar to the open standard OASIS XML Color, in addition to several other 2D types, including line color, hatches and fill AutoLISP - the scripting language that supports customization LayOut for producing printouts, using the DWG and PDF files that are compatible with AutoCAD CAD Browser - allow rapid browsing through a group of drawings in the same style Dynamic Tag or Dynamic Component (DYNCOMP) - to create dynamic components AutoTAG - for creating dynamic tags AutoCAD 2D was initially a1d647c40b

## **AutoCAD Crack [2022-Latest]**

To run the installer follow these steps: 1. Launch Autodesk Autocad or click Start, programs, Autocad 2016, Autocad 2010, or Autocad 2008, and then click Autodesk Autocad in the Start menu or click Autocad 2016, Autocad 2010, or Autocad 2008 in the Programs menu. 2. Double-click Install. The Install Autocad screen appears. 3. Click Install. The installer begins downloading Autocad and then installing it. 4. When the installation is finished, click Close. The following message appears: Congratulations! Autocad is now installed. 5. To start the application for the first time, click Start, programs, Autocad 2016, Autocad 2010, or Autocad 2008. The Autocad Application Welcome screen appears. At the Welcome to Autocad screen, click Install. The Install Autocad screen appears. Click the check box next to Autocad at the top of the Welcome to Autocad screen. This check box enables Autocad to open at startup and to start automatically when you start the computer. Click Install. The Install Autocad screen appears. Click Close. The Autocad Start screen appears. 6. Type Autocad into the Start search box. When Autocad opens, a Welcome to Autocad screen appears. Click Install. The Install Autocad screen appears. 7. Click the check box next to Autocad at the top of the Welcome to Autocad screen. This check box enables Autocad to open at startup and to start automatically when you start the computer. Click Install. The Install Autocad screen appears. Click Close. The Autocad Start screen appears. 8. Type Autocad into the Start search box. When Autocad opens, a Welcome to Autocad screen appears. Click Install. The Install Autocad screen appears. 9. Click the check box next to Autocad at the top of the Welcome to Autocad screen. This check box enables Autocad to open at startup and to start automatically when you start the computer. Click Install. The Install Autocad screen appears. Click Close. The Autocad Start screen appears. 10. Type

### **What's New In AutoCAD?**

New rendering options: Easily get hold of the classic rendering techniques that worked well on a historical time. With new methods for drawing and rendering your designs, you'll be able to create professional looking renders in a fraction of the time. (video: 4:00 min.) New templates: Support for the new rendering methods with templates that ensure a consistent design across projects. Improvements to the Data Table function in the ribbon: Better filtering and sorting options, and multiple sorting criteria. More reliable importing of data table and list files. Tasks and context menus with new icons: To get your work done quickly, organize your tasks. Easily add, remove, and modify tasks in various states. Context menus in the ribbon include new icons for adding, modifying, and deleting. Textbox: The textbox makes it easy to edit and format text. Pressing Tab or clicking the up/down arrow on the right side of the textbox text changes the text. (video: 1:38 min.) Right-click context menus: With right-click, you can control commands right from the context menu. Ink and Paint: Draw and apply color and linetype to a selection of objects in a single command. Use the Paint Bucket to easily paint a whole layer of objects. Auto-commit of a selection: Use the command to automatically commit a selection to a new layer. This is useful for integrating multiple designs. Double-click from the command line: You can double-click a layer name or an object name to bring the object into the drawing. New HMI: Easily design your own menus and toolbars. Use new toolbars that can be connected to a palette and configured using the toolbars screen. (video: 1:31 min.) Paint 3D: Draw new objects in 3D without using wireframe. A new 3D view (3D floorplan) is available to easily see your drawings from the floor, view them in section, and zoom in and out. (video: 2:00 min.) Cloud-based collaboration: Share your drawings with co-workers and other collaborators with a link. (video: 1:21 min.) Network Enhancements: Send and receive drawing objects

# **System Requirements For AutoCAD:**

Windows Vista (32/64-bit) / Windows 7 (32/64-bit) / Windows 8 (32/64-bit) 1 GHz CPU / 1 GB RAM 4 GB of available hard disk space DirectX 9 or later The requirements listed for each section are the minimum system requirements. It is recommended that you upgrade your graphics card to an ATI Radeon HD 3850 or NVIDIA GeForce GTX 260 video card. General Rules: Be sure to check out our General Rules Guide and our Rules for the Month of